### Blockly Żółw: rozwiązania

Damian Kurpiewski

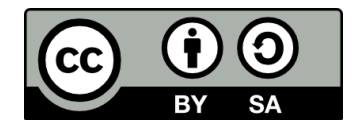

- Narysowanie jednego boku to krok naprzód z długością 100
- Po narysowaniu jednego boku musimy się ustawić, by narysować następny – skręcamy w prawo o 90 stopni
- Kwadrat ma cztery boki, a narysowanie każdego to krok naprzód i obrót w prawo – używamy więc pętli

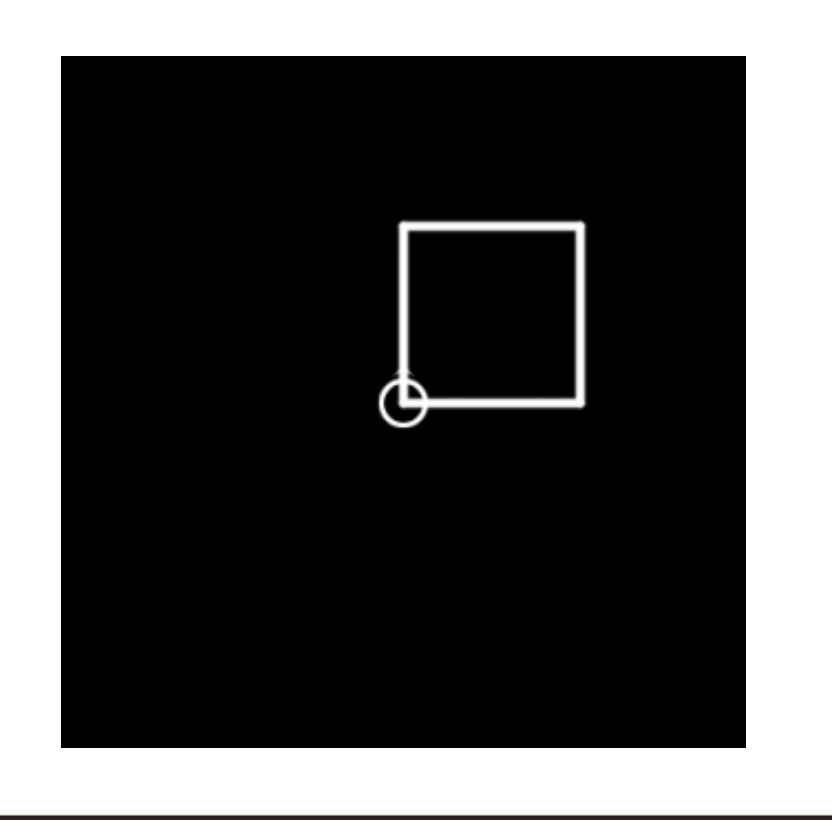

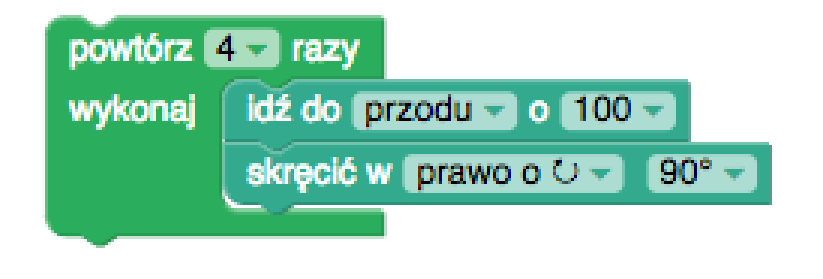

- Zasada taka sama jak przy kwadracie, tylko teraz mamy pięć boków
- Jaki powinien być kąt obrotu żółwia? Warto poeksperymentować i zobaczyć, jak żółw rzeczywiście skręca

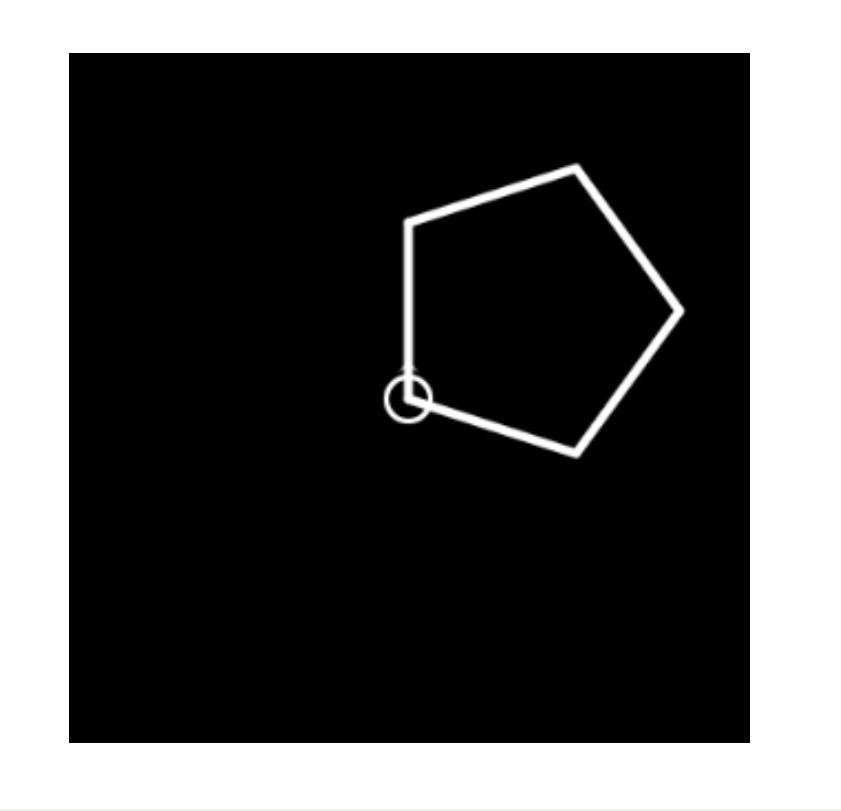

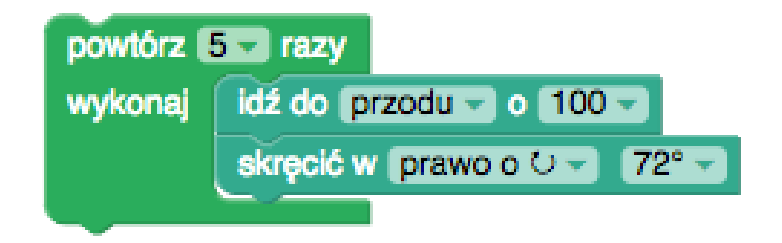

- Zmieniamy kolor wystarczy to zrobić raz, więc instrukcję ustawiamy przed pętlą
- Gwiazda ma pięć ramion pięć linii pięć powtórzeń pętli
- Po każdej linii skręcamy w prawo warto poeksperymentować z różnymi wartościami kąta

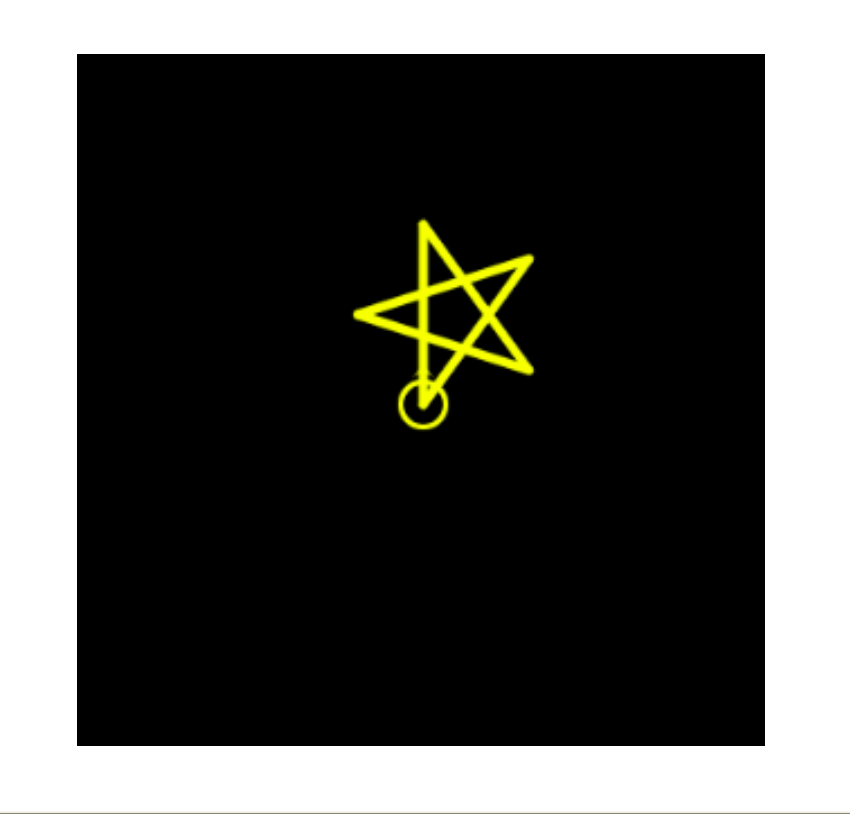

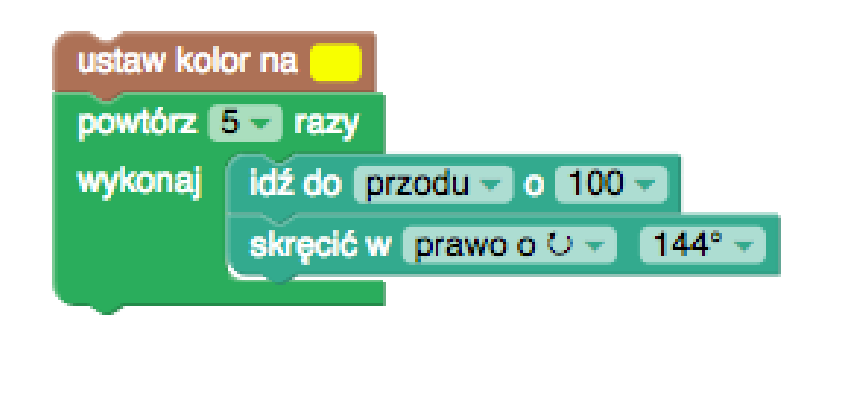

- Program składa się z dwóch części narysowania gwiazdki i narysowania linii
- Gwiazdkę rysujemy tak samo, tylko z krótszą długością – gwiazdka jest mniejsza
- Zauważmy, jak ustawia się żółw po narysowaniu gwiazdki – skierowany jest wprost na linię
- Podnosimy pisak, robimy duży krok, opuszczamy pisak i robimy mały krok

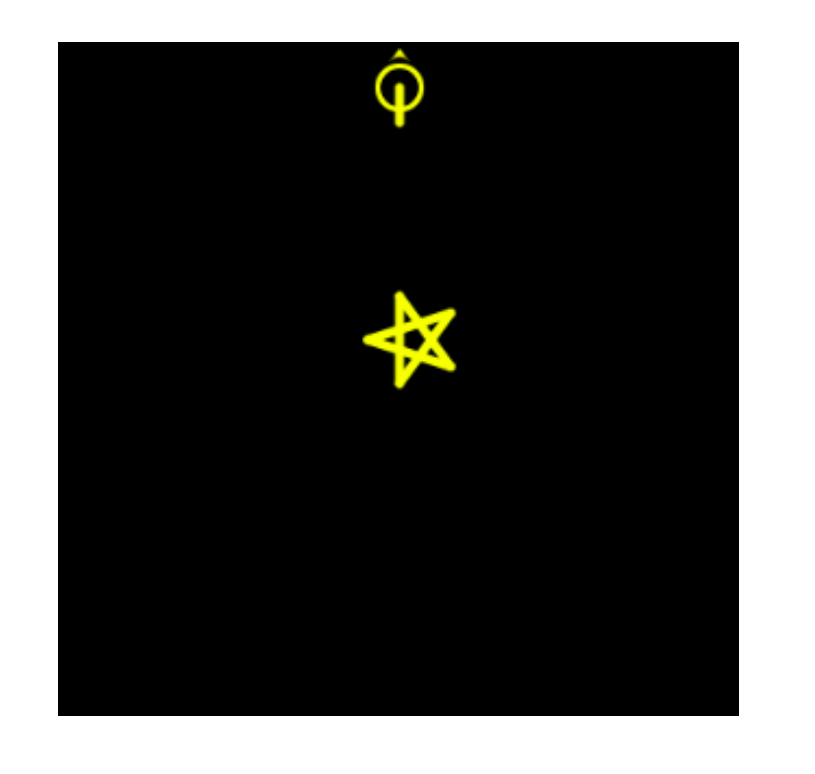

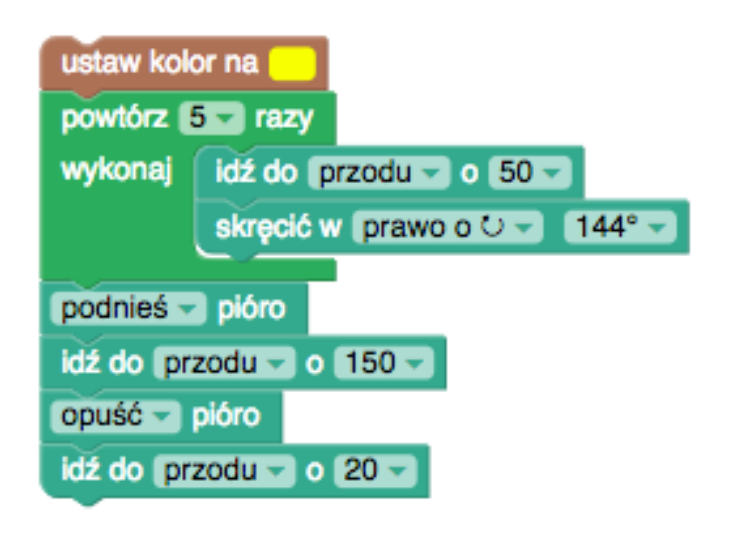

- Idea jest prosta łączymy rysowanie "niewidzialnego" kwadratu z rysowaniem gwiazdek
- Zaczynamy od narysowania gwiazdki
- Potem podnosimy pisak, "rysujemy" bok kwadratu i obracamy się w prawo
- Opuszczamy pisak i powtarzamy

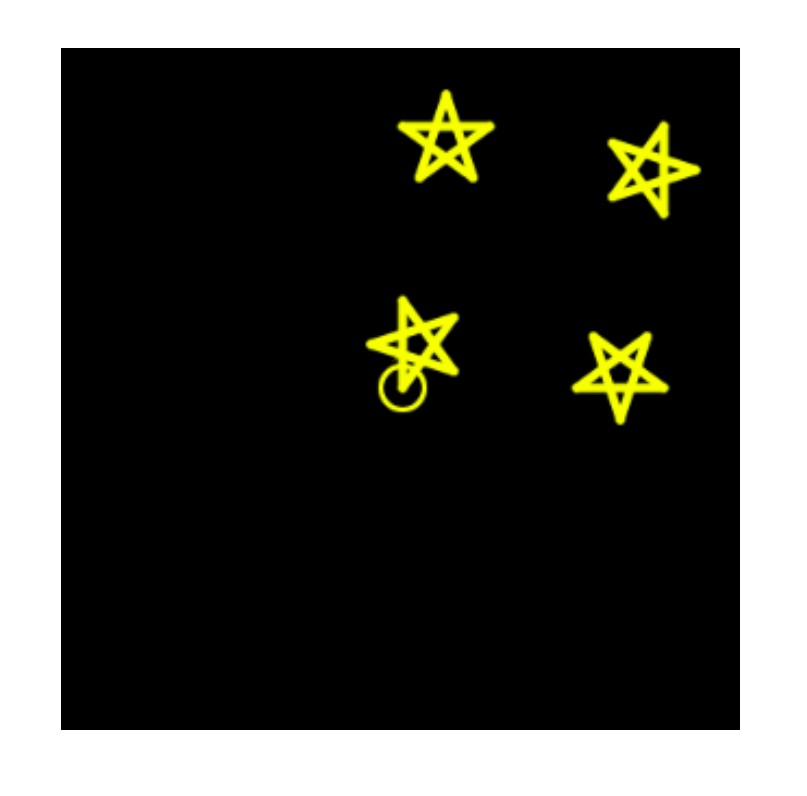

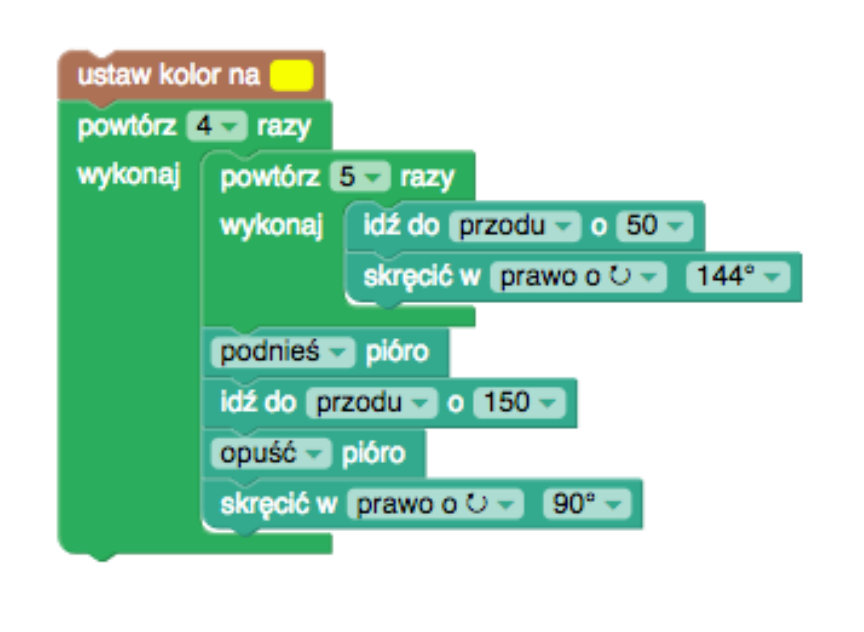

- Podobnie jak wcześniej tym razem zamiast kwadratu - trójkąt
- Zmieniamy ilość boków (pętla) i kąt obrotu
- Zwróćmy uwagę, gdzie i w jakiej pozycji znajduje się żółw po narysowaniu wszystkich gwiazdek
- Musimy go odpowiednio ustawić i zrobić dwa kroki naprzód "niewidzialny" i "widzialny", zmieniając przy tym kolor

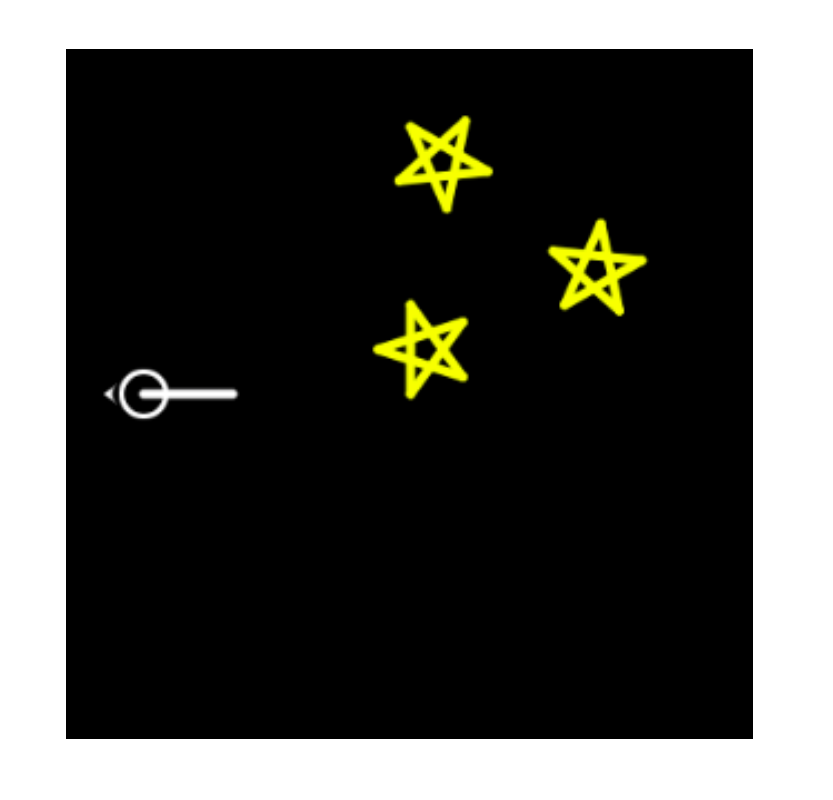

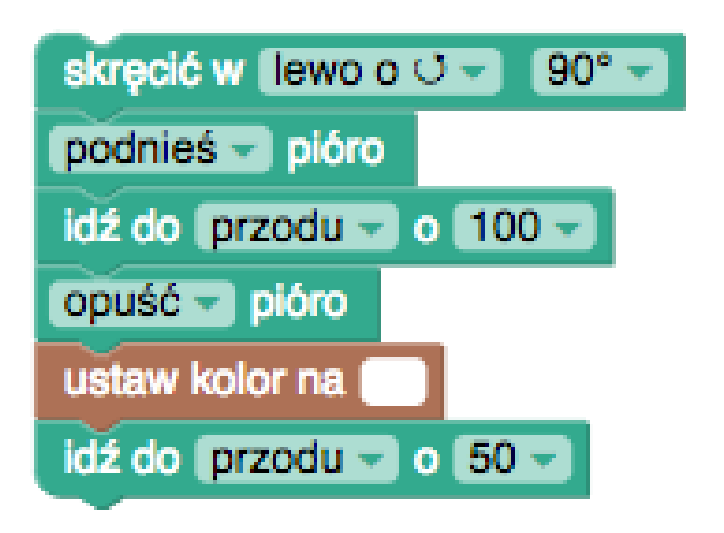

## Biała linia

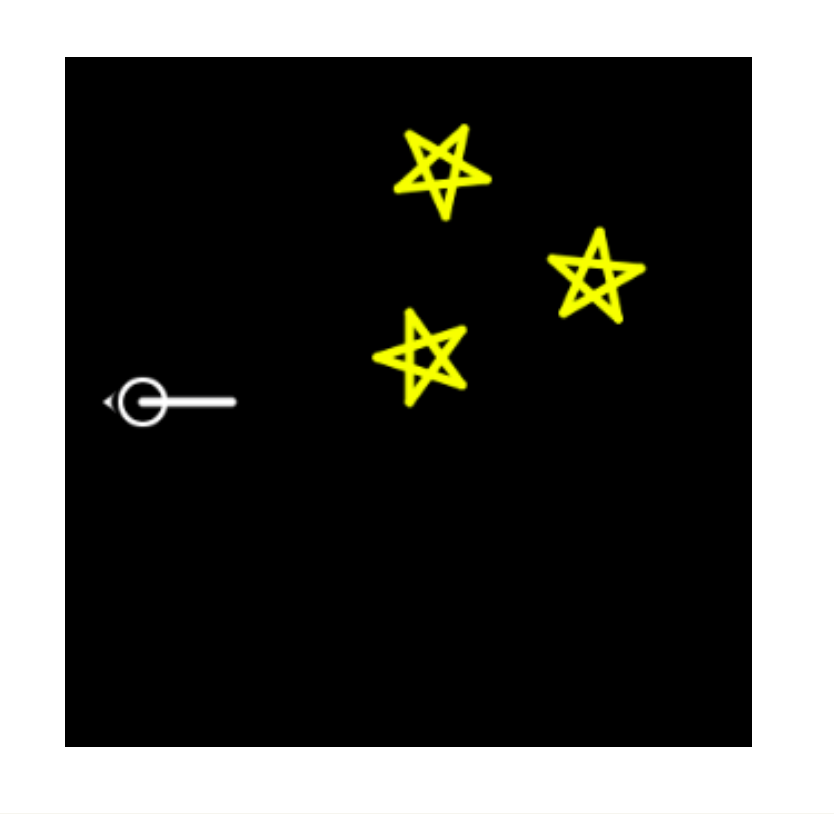

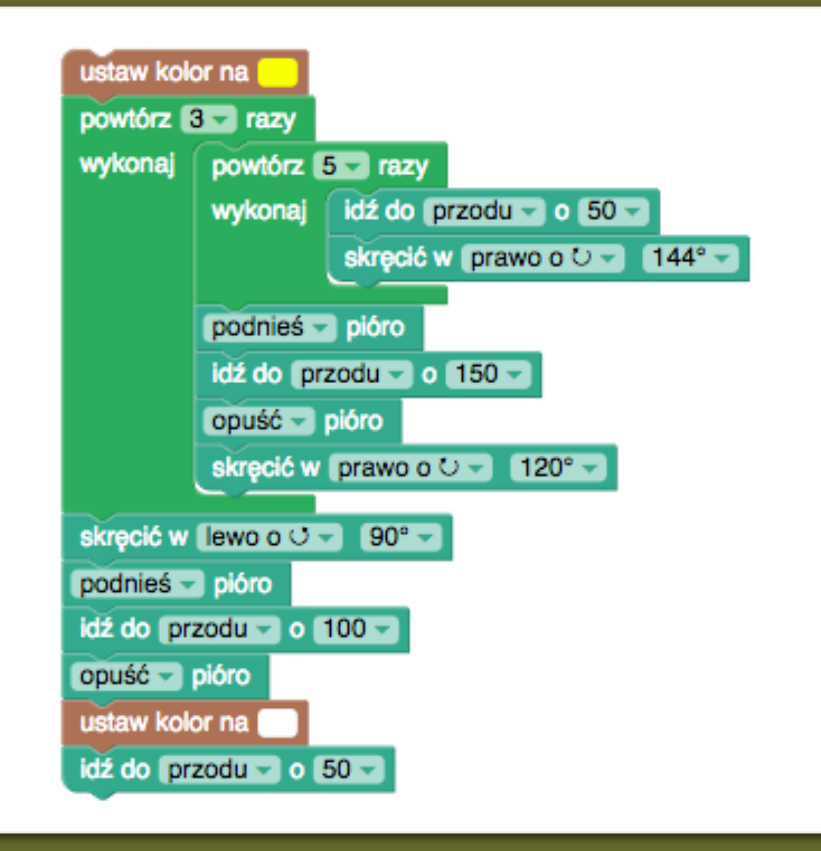

- Rysowanie gwiazdek bez zmian
- Na końcu, zamiast rysować jedną kreskę, rysujemy cztery
- Zwróćmy uwagę na to, co musi zrobić żółw po narysowaniu pierwszej kreski
- Musi ponownie znaleźć się na jej początku, by móc narysować kolejną
- Cofamy się więc, obracamy, rysujemy kolejną i powtarzamy

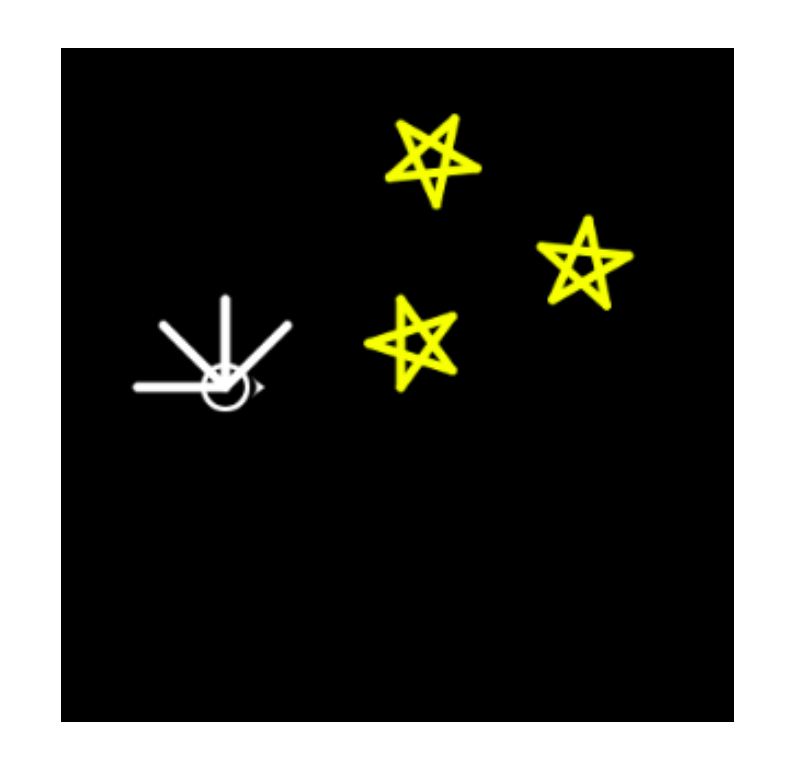

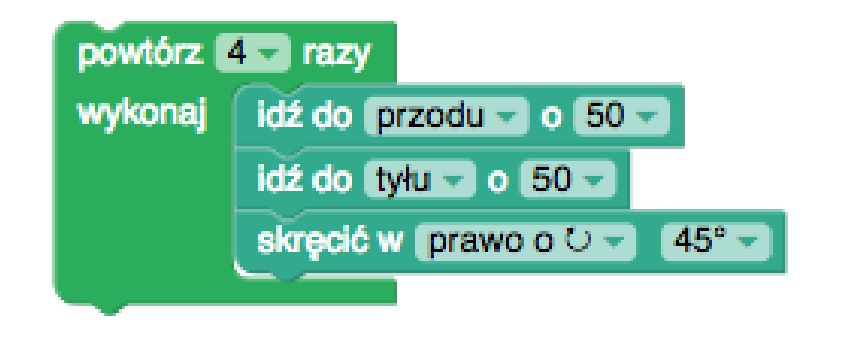

## Wachlarz

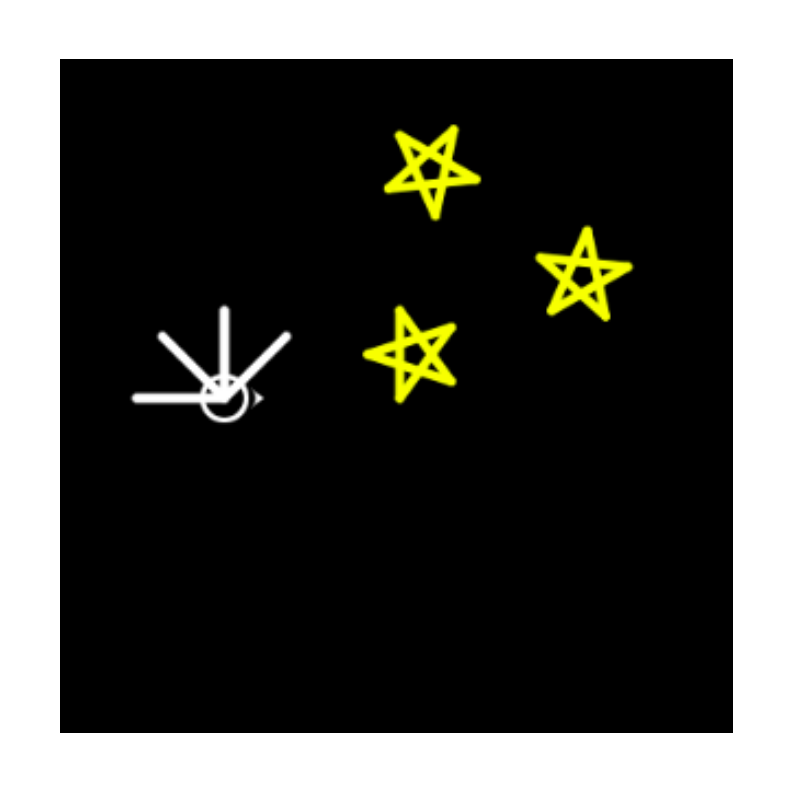

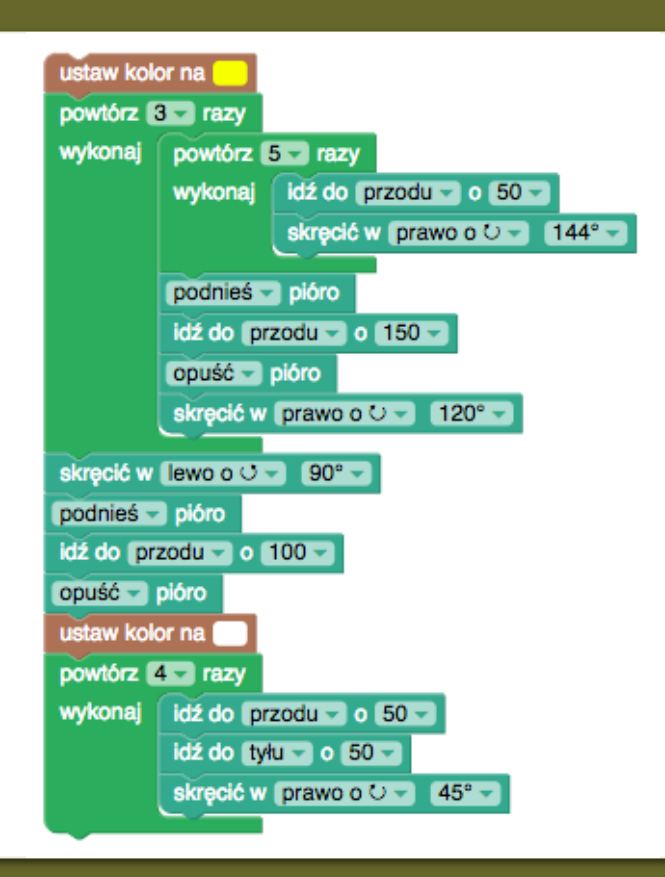

- Koło? to tylko 360 linii z bardzo małym obrotem
- Jak to dobrze, że mamy pętlę

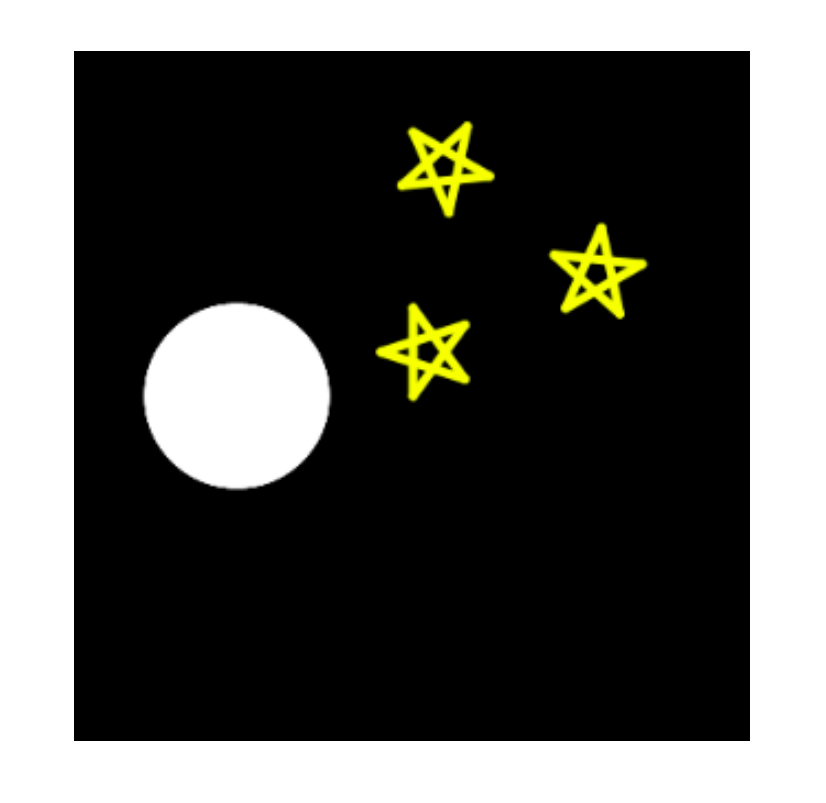

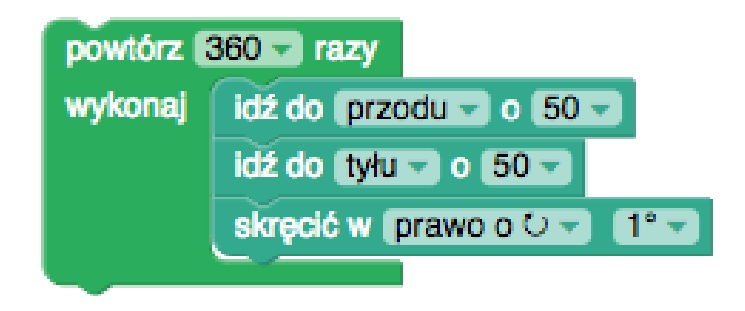

Koło

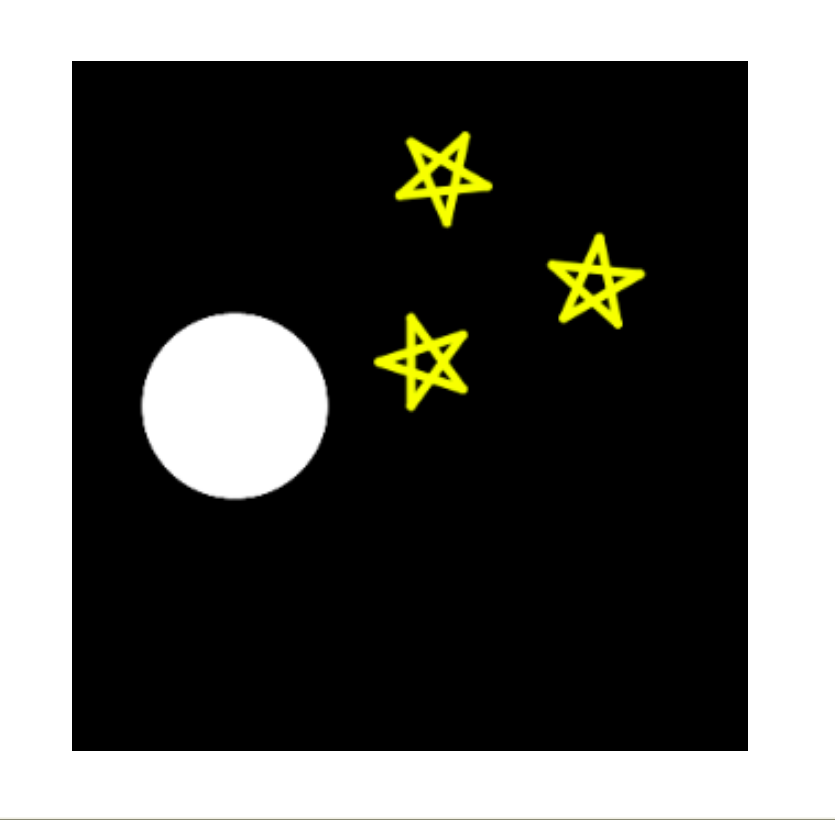

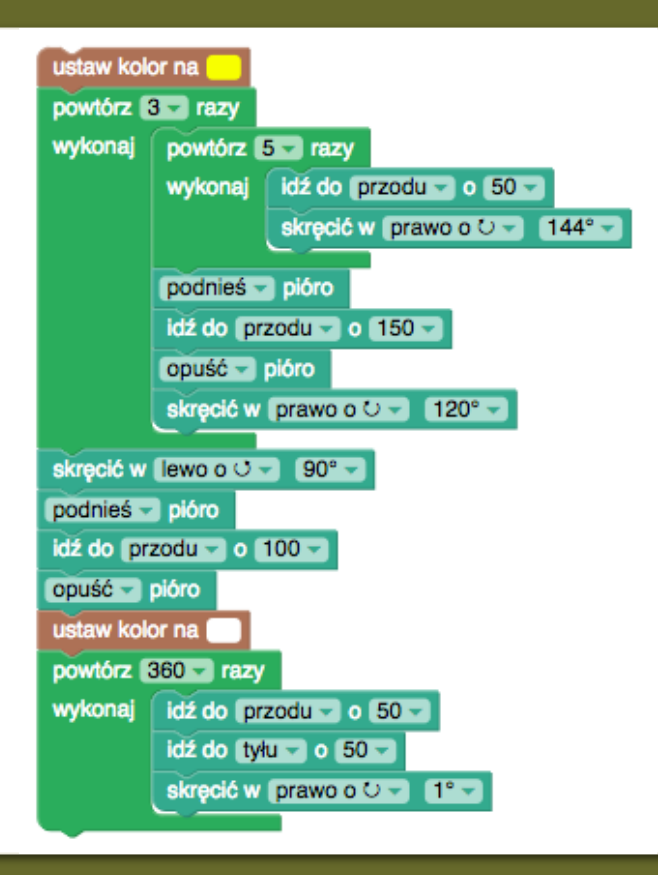

- Półksiężyc dwa koła, najpierw białe, potem czarne
- Koła są względem siebie przesunięte
- Przed narysowaniem czarnego, musimy żółwia odpowiednio przemieścić
- Jak dokładnie? Eksperymentujemy!

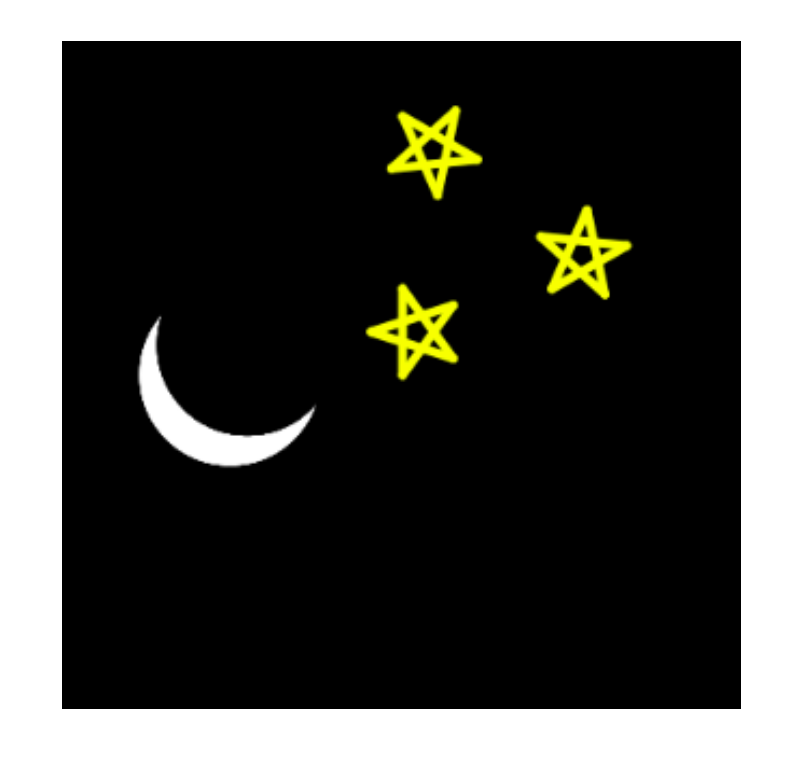

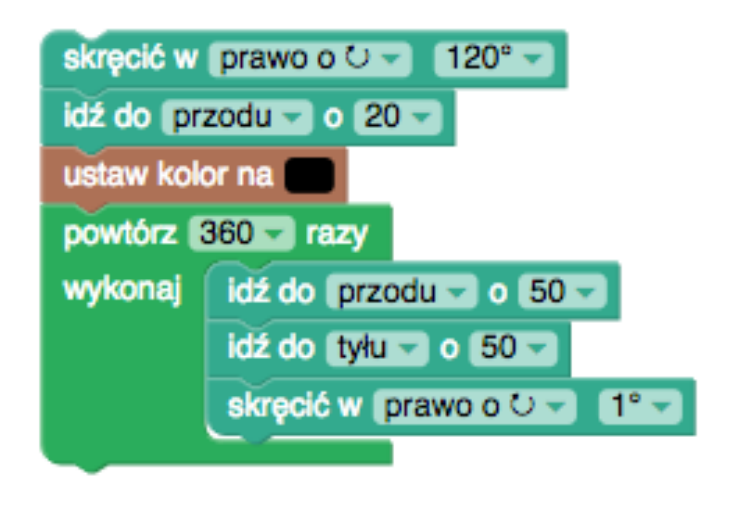

## Czarne koło

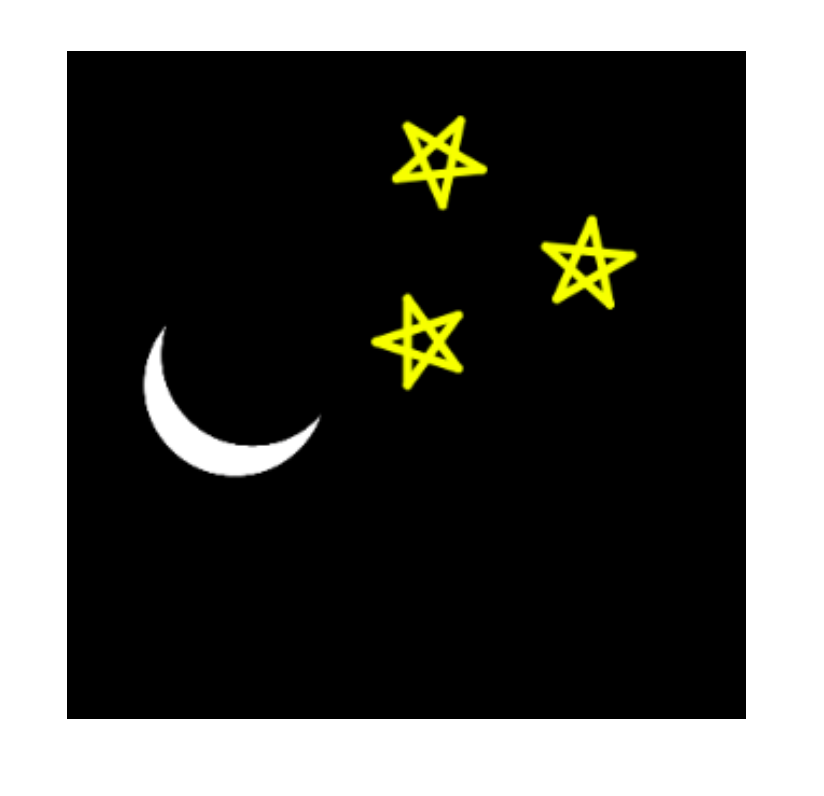

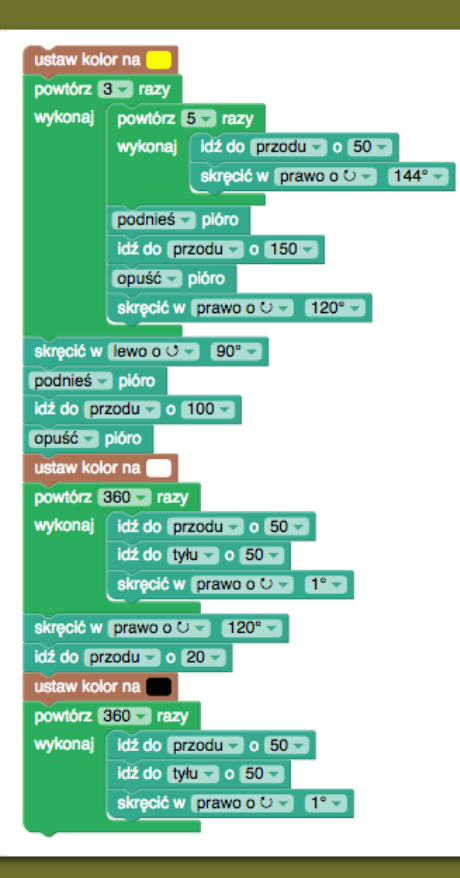

### Źródła

• <https://blockly-games.appspot.com/turtle>